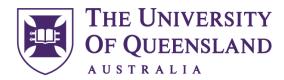

## **Andrew N. Liveris Building - End of Trip Facility**

### Bike locker how-to guide

#### Requesting a locker with your UQ ID card

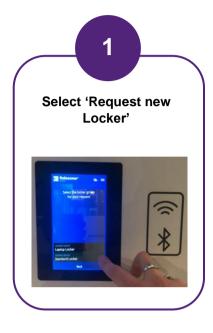

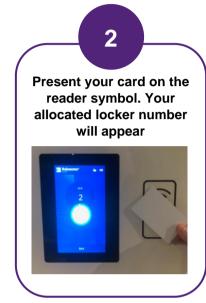

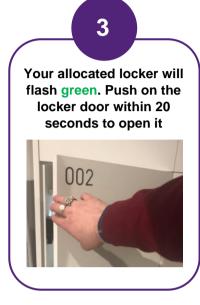

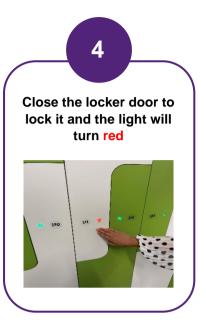

#### Opening a locker with your UQ ID card

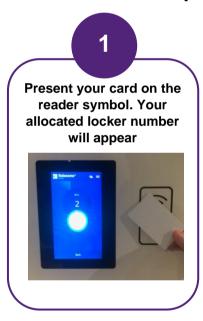

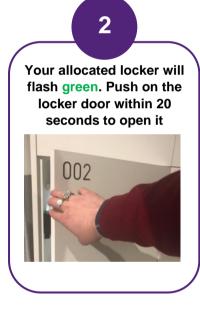

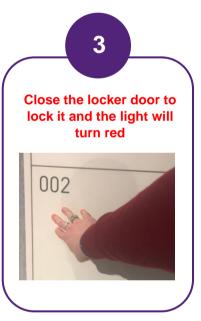

# If you no longer need your assigned locker, you may return it for others to use by releasing it using your UQ ID card

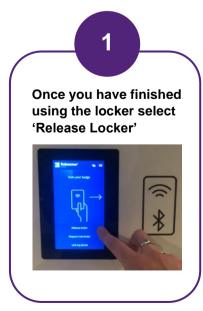

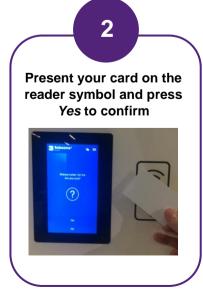

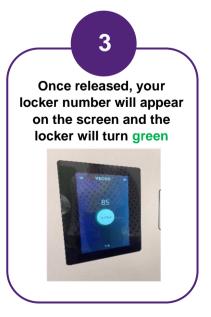